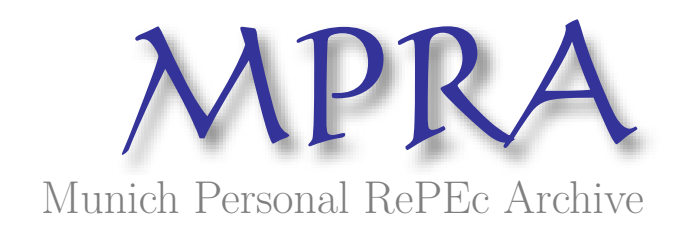

# **2013 Social Accounting Matrix for the D.R.Congo**

Nlemfu Mukoko, Jean Blaise

Groupe Megc

September 2015

Online at https://mpra.ub.uni-muenchen.de/72407/ MPRA Paper No. 72407, posted 07 Jul 2016 10:37 UTC

# Matrice de Comptabilité Sociale de 2013 pour la R.D.Congo

J.Blaise Nlemfu M. Departement d'économie Université de Québec à Montréal Groupe MEGC Québec, Canada

Septembre 2015

#### Résumé

Ce travail porte sur la construction de la Matrice de Comptabilité Sociale de 2013 pour la R.D.Congo (MCS-CD2013). Trois principales sources des données ont été utilisées à savoir les tableaux des Ressources et Emplois (TRE), le tableau des Comptes Economiques Intégrés (TCEI) pour l'année 2013, ainsi que les données de l'enquête 1-2-3 sur l'emploi, le secteur informel et la consommation des ménages pour l'année 2012. Compte tenu de la nature de ces données, nous avons recouru à l'approche de bottom-up pour l'élaboration de cette matrice et aux méthodes de RAS et d'entropie croisée pour son rééquilibrage. A l'issue de ces étapes, la matrice obtenue a passé les tests de cohérence interne et externe. Les résultats trouvés reflètent les équilibres comptables macroéconomiques pour l'année respective. De ce fait, cette matrice constitue la base des données macroéconomiques de référence pour les études et modélisations sur l'économie Congolaise.

JEL classification : C82, E16.

Mots clés : Matrice de Comptabilité Sociale, Tableau des Ressources et Emplois,Tableau des Comptes Economiques Intégrés

# **Table des matières**

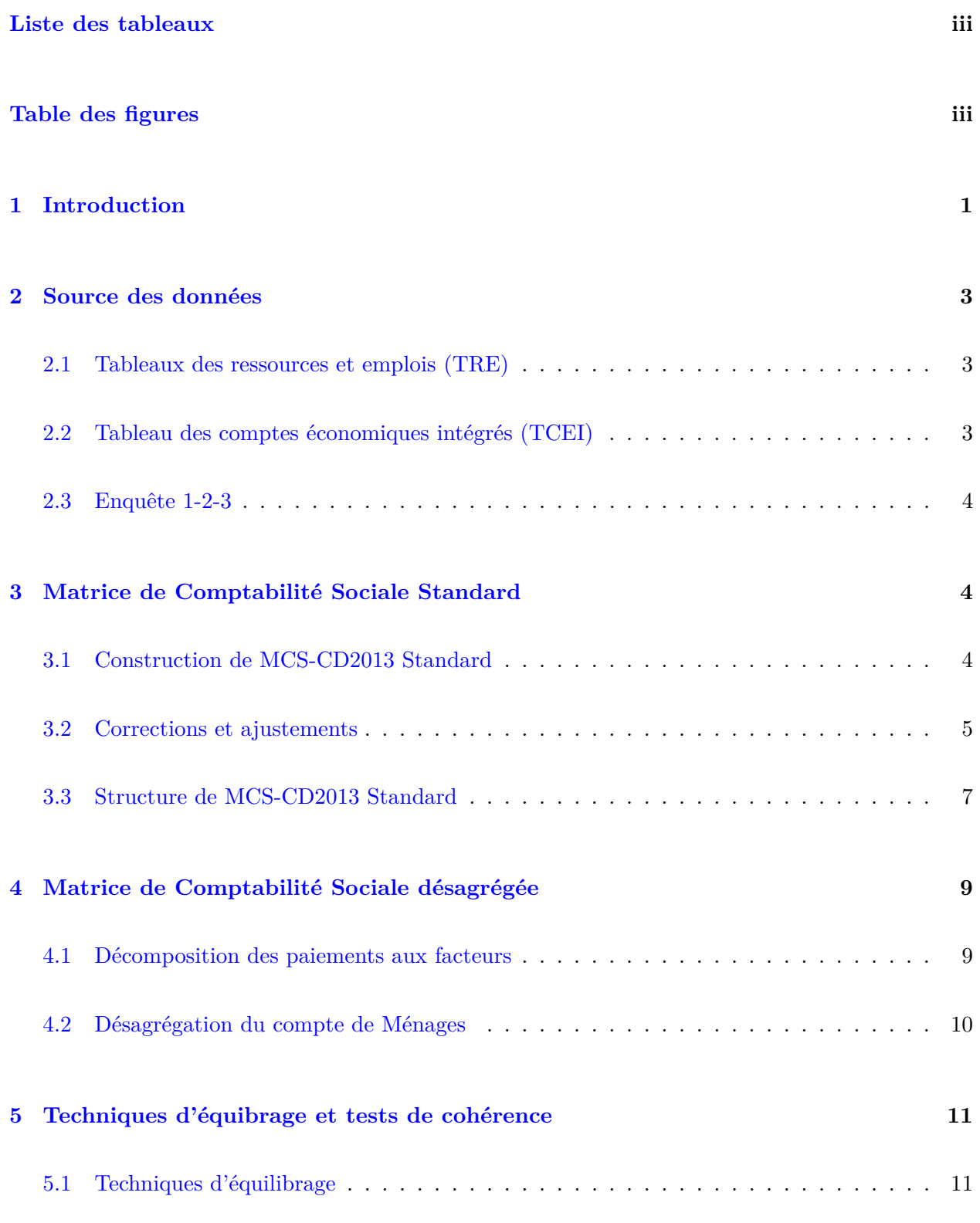

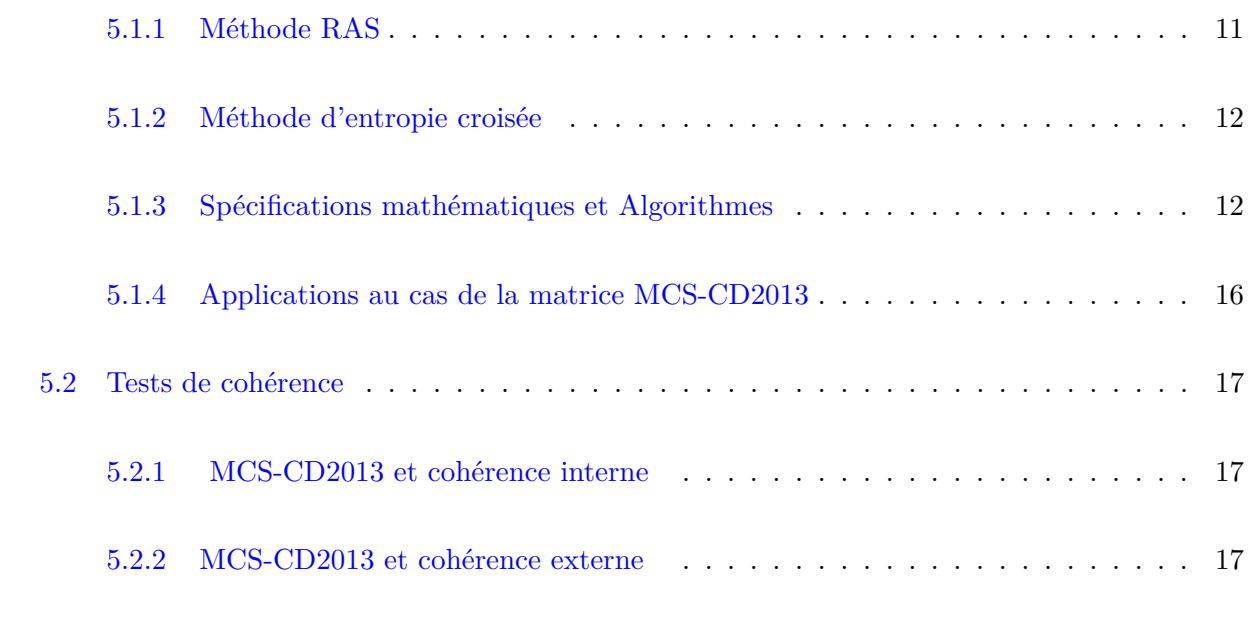

# **6 Conclusion 19**

# **Bibliographie 20**

# **Liste des tableaux**

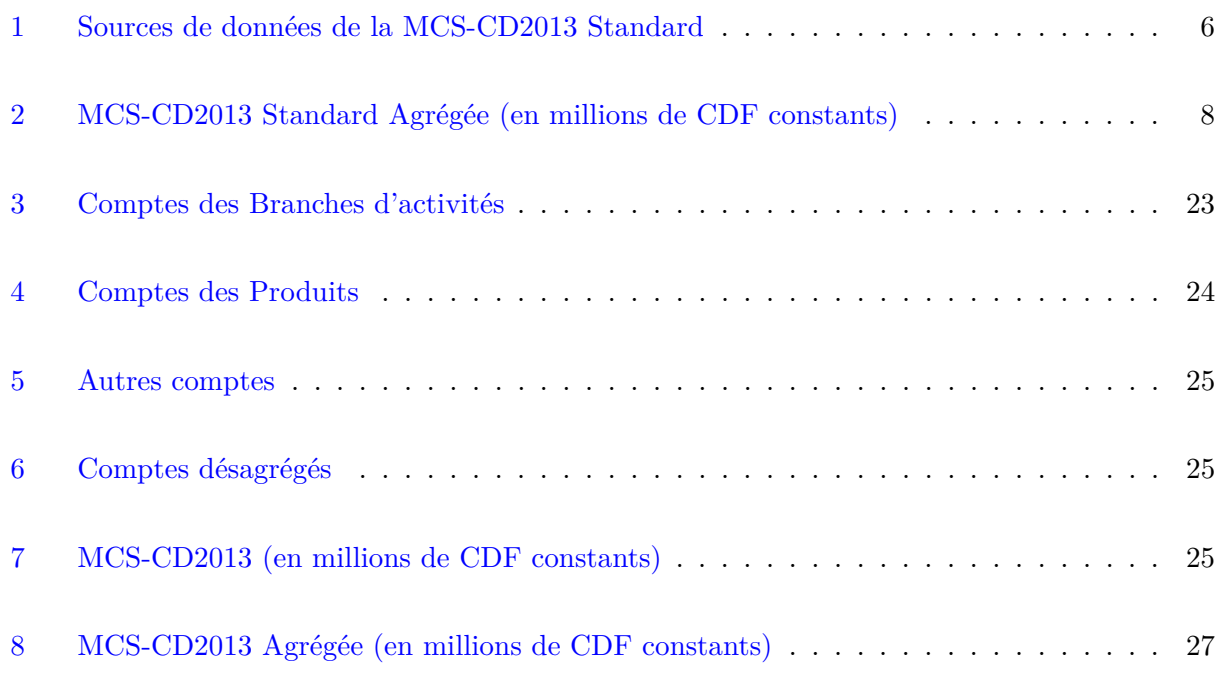

# **Table des figures**

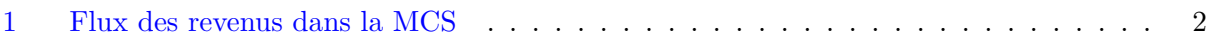

# **1 Introduction**

La matrice de comptabilité sociale (MCS) est un système de données complet et consistant qui capture l'interdépendance existant au sein d'un système socio-économique au cours d'une période de temps donnée (Figure 1). Dans cette optique, elle constitue un cadre comptable <sup>1</sup> complet dans lequel les données économiques peuvent être rassemblées pour être analysées, pour aider à la prise de décisions et orienter la politique économique.

Deux tableaux de comptes nationaux, notamment les Tableaux des Ressources et Emplois (TRE) et le Tableau des Comptes Economiques Intégrés (TCEI), ainsi que les données de l'enquête des ménages sont compilés pour son élaboration (Fofana, 2007).

En R.D.Congo, les premières matrices de comptabilité sociale ont été construites en 1980 et 1987 respectivement, et elles ont été elaborées selon le Système de Comptabilité Nationale de 1968 (SCN68) (United Nations, 1984; Kamiantako, 1993). Dans le cadre d'un programme d'assistance technique, le Fonds Monétaire International (FMI) appuie le renforcement des capacités dans le secteur des statistiques du secteur réel et aide la R.D Congo à être à jour en matière de la comptabilité nationale. Dans cette logique, Nlemfu M. (2010) 2 et Nlemfu Mukoko et Wabenga Yango (2015) ont construit celle de 2005 (MCS-CD2005) en s'appuyant sur les comptes nationaux élaborés suivant le Système de Comptabilité Nationale de 1993 (SCN93). La construction de la présente matrice de 2013 (MCS-CD2013), s'inscrit dans cette perspective.

Le principal objectif de ce travail est de fournir une matrice de comptabilité sociale récente, base des données macroéconomiques de référence pour les études et modélisations sur l'économie Congolaise.

Dans la littérature, deux approches sont souvent utilisées pour construire la MCS : le topdown (Thorbecke, 2003) et le bottom-up (Keuning et collab., 1988). Etant donné la disponibilité des tableaux des comptes nationaux de 2013 dont particulièrement les tableaux des ressources et emplois, l'approche adoptée dans ce travail est le bottom-up.

<sup>1.</sup> C'est une source de données privilégiée pour le calibrage des Modèles d'équilibre général calculable (MEGC), outil nécessaire à l'analyse d'impacts des chocs et politiques macroéconomiques.

<sup>2.</sup> Cette matrice a été a été ajustée par l'IFPRI en 2011 (Ngeleza et collab., 2011)

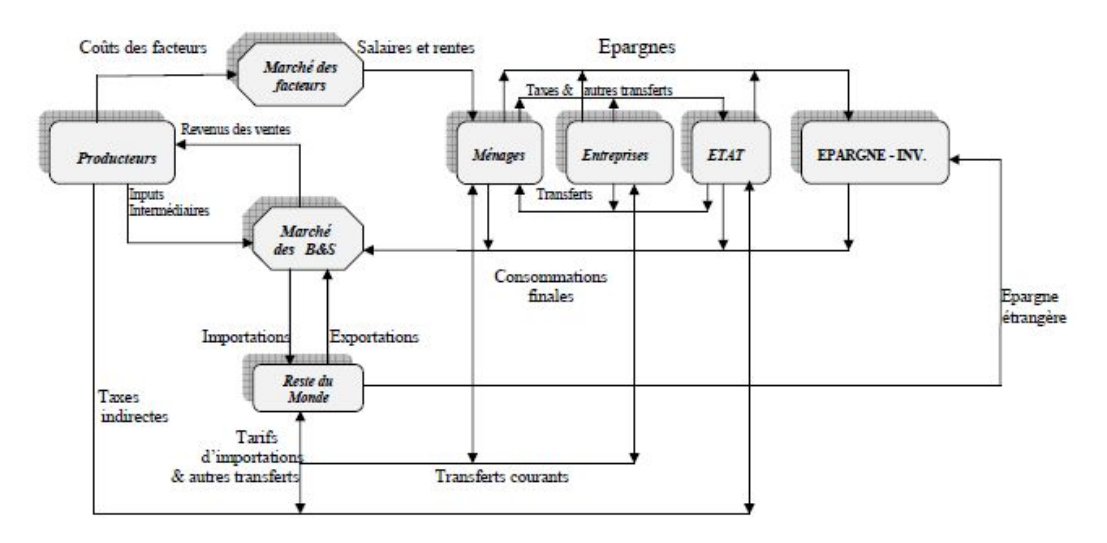

**Figure 1:** Flux des revenus dans la MCS

*Source : J.B Nlemfu*

Suivant cette approche, la construction de la MCS-CD2013 se réalisera en trois étapes. (i) La matrice de comptabilité sociale standard est construite en compilant les tableaux des ressources et emplois, et le tableau des comptes economiques intégrés de 2013. (ii) Cette matrice est désagrégée dans ses comptes des facteurs et des secteurs institutionnels, en utilisant les données de l'enquête 1-2-3 sur l'emploi, le secteur informel et la consommation des ménages pour l'année 2012. (iii) La procédure d'ajustement et de rééquilibrage, pour rétablir la consistence entre les diverses sources d'information, est réalisée. Pour ce faire, nous allons recourrir aux méthodes RAS<sup>3</sup> (Bacharach, 1970) et d'entropie croisée (Robilliard et Robinson, 1999; Robinson et collab., 2001) et réaliser les tests de cohérence interne et externe (Decaluwé et collab., 2001).

Le reste des sections fournit une cartographie de sources des données et passe en revue les étapes de construction de la matrice MCS-CD2013, les techniques d'équilibrage et les tests de cohérence. Nous terminons par une conclusion.

<sup>3.</sup> Racking-Ratio ou Iterative Proportional Fitting

# **2 Source des données**

Pour construire la matrice de la R.D.Congo de 2013 plusieurs sources des données ont été utilisées notamment les tableaux des ressources et emplois de 2013 (TRE-2013), le tableau des comptes économiques intégrés de 2013 (TCEI-2013), et les données de l'enquête 1-2-3 de 2012 sur l'emploi, le secteur informel et sur la consommation des ménages, qui constituent actuellement des données plus récentes <sup>4</sup> . En R.D.Congo, ces tableaux sont fournis par l'Institut National de la Statistique (INS) du Ministère du Plan et suivi de la mise en oeuvre de la revolution de la modernité, qui est l'organe habilité à élaborer les comptes nationaux et à réaliser les enquêtes 1-2-3.

#### **2.1 Tableaux des ressources et emplois (TRE)**

Le TRE permet une analyse détaillée du processus de production et de l'utilisation d'un bien ou d'un service, ainsi que le revenu généré par cette production.

Il a d'une part un rôle statistique de synthèse des informations très diversifiées sur les produits, recensements industriels, enquêtes budget-consommation, statistiques du commerce extérieur, etc.., ce qui permet d'en détecter les lacunes. D'autre part, il joue un rôle analytique comme outil d'analyse des liens entre demande finale et niveau de production. A ce titre, le TRE-2013 va constituer l'une des sources de données principales pour l'élaboration de MCS-CD2013.

#### **2.2 Tableau des comptes économiques intégrés (TCEI)**

Le TCEI donne une présentation intégrée de l'économie nationale. Il regroupe l'ensemble des sous-comptes des différents secteurs institutionnels, y compris leurs comptes de patrimoine. A cet effet, le TCEI-2013 va jouer un rôle essentiel dans l'élaboration de MCS-CD2013 en ce qu'il apporte l'information sur la distribution interinstitutionnelle des revenus (les transferts interinstitutionnels) ainsi que sur les épargnes (investissements) des unités institutionnelles.

En règle générale, le TCEI synthétise les informations contenues dans la Balance des paiements (BDP) et le Tableau des Opérations Financières de l'Etat (TOFE). A défaut de disposer d'un TCEI, la BDP et le TOFE peuvent constituer d'excellentes sources d'informations en complètement à celles du TRE.

<sup>4.</sup> En principe, le TRE est validé au bout de 3 ans et par conséquent le TRE définitif pour l'année t ne sera disponible que durant l'année t+3.

#### **2.3 Enquête 1-2-3**

La désagrégation des comptes de facteurs et de ménages de la matrice passe par la construction de vecteurs de revenus et dépenses des ménages. Cela requiert des informations additionnelles apportées par d'autres sources de données dont l'enquête 1-2-3 qui comporte des informations détaillées sur l'emploi, les activités économiques, les revenus et les dépenses des ménages. En R.D.Congo, l'enquête 1-2-3 la plus récente est celle réalisée en 2012, la première ayant eu lieu en 2005. La base des données de l'enquête ainsi que le rapport des résultats de cette enquête ont été fourni par l'Institut National de la Statistique.

Dans les sections qui suivent, nous compilons les informations contenues dans ces différentes sources de données pour l'élaboration de la matrice MCS-CD2013. Dans un premier temps, la matrice MCS-CD2013 Primaire sera construite, puis la MCS-CD2013 Standard, et enfin la matrice MCS-CD2013 Finale ou simplement la MCS-CD2013.

## **3 Matrice de Comptabilité Sociale Standard**

Cette section decrit la procédure de construction de la matrice MCS-CD2013 Standard, en se basant sur les informations contenues dans le TRE-2013 et TCEI-2013. Dans un premier les informations sur la production et l'exploitation des branches d'activités, et les produits (Biens et services) contenues dans le TRE sont organisées sous format de matrice. Ensuite, les informations sur les transferts interinstitutionnels sont ajoutées. Et enfin, nous procedons à des ajustements et corrections au niveau de certains comptes.

#### **3.1 Construction de MCS-CD2013 Standard**

L'essentiel des informations contenues dans la matrice standard provient de TRE-2013. Ces informations sont relatives aux ventes domestiques, à la consommation intermédiaire, à la consommation des ménages, des Institutions Sans But Lucratif au Service des Ménages (ISBL) et du gouvernement (consommation finale) , à la formation brute du capital fixe et la variation des stocks (consommation d'investissements), aux importations et exportations, et aux taxes & subventions de production et sur les produits (Table 1). Et le reste des informations sur les transferts interinstitutionnels, les revenus des facteurs et les épargnes domestique et étrangère sont fournies par le TCEI-2013.

La première étape a consisté à organiser les informations disponibles dans le TRE-2013 selon la structure retenue dans la matrice primaire (Fofana, 2007). Pour l'essentiel, cette structure reconduit les comptes nationaux tels que décrits dans la comptabilité nationale Congolaise. Elle comprend 42 comptes des branches d'activités et 42 comptes des produits dont les comptes des marges, des ISBL et de Service d'Intermédiation Financière Indirectement Mesuré (SIFIM). Nous y reviendrons dans les sections suivantes.

La deuxième étape complète la première en ce qu'elle intègre les informations relatives à la distribution des revenus factoriels, les transferts interinstitutionnels et les épargnes. Ces informations sont tirées essentiellement du TCEI-2013.

La compilation de ces deux sources d'informations donne lieu à une matrice primaire, la MCS-CD2013 primaire qui se présente sous une forme agrégée. Cependant, cette matrice n'est pas équilibrée et nécessite des corrections et ajustements. C'est l'objet de la sous section suivante.

#### **3.2 Corrections et ajustements**

Il est question de procèder à des corrections et ajustements au nvieau de certains comptes de la matrice primaire dont les comptes d'accumulation du capital (épargne-investissement et variation des stocks), des marges, des Isbl et Sifim.

Il existe souvent un écart entre les valeurs des opérations comptables du TRE et celles du TCEI nécessitant leur conciliation. Cette dernière peut se faire à travers l'ajustement des valeurs du TCEI à celles du TRE. C'est l'approche que nous avons adopté dans le présent travail. Cette situation apparait au niveau du compte épargne-investissement et de variation des stocks. Il y a écart entre les valeurs entrées au niveau de TRE-2013 et celle en provenance de TCEI-2013. La correction apportée a consisté à aligner les valeurs de TCEI-2013sur celles de TRE-2013.

Les marges de commerce et de transport sont imputées à la demande intermédiaire du commerce et à celle du transport dans la matrice entrée-sortie. Par ailleurs, la vente domestique de chaque bien est également augmentée des marges de commerce et de transport. Ce faisant, nous avons éliminé le compte des marges de transport et de commerce de la MCS-CD2013 primaire.

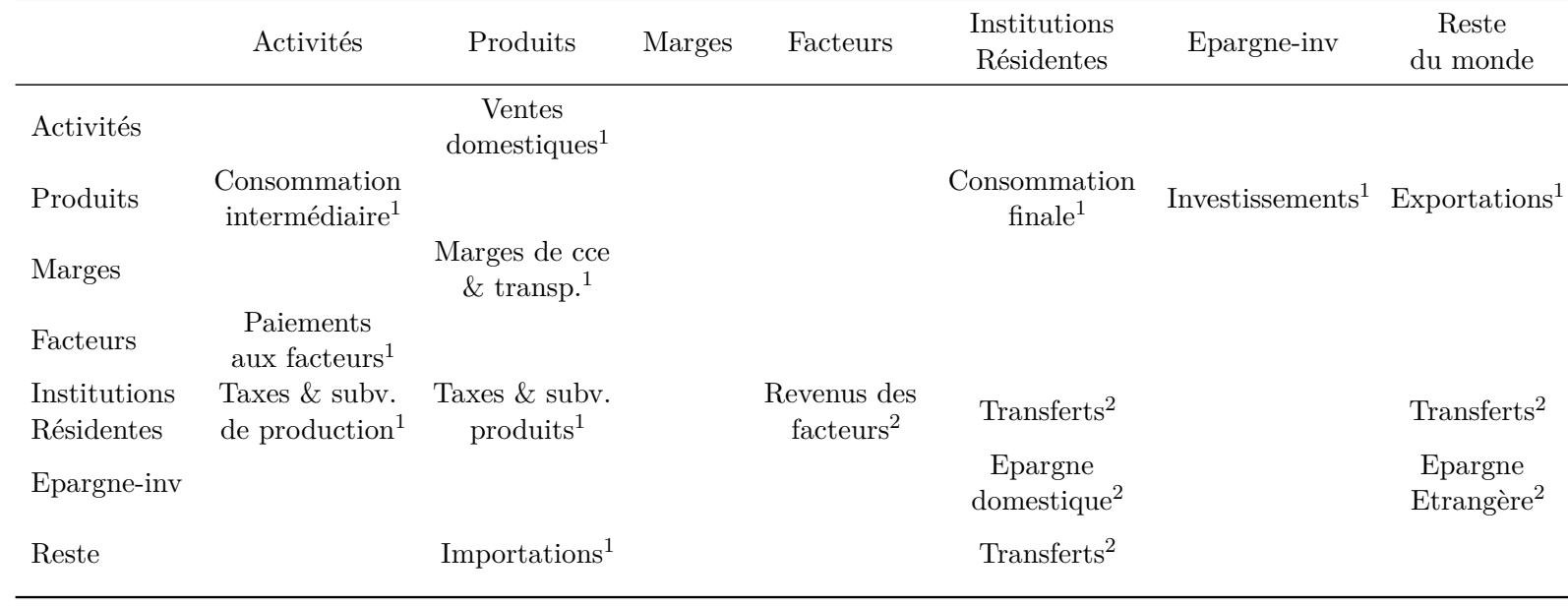

## **Table 1:** Sources de données de la MCS-CD2013 Standard

*Source : J.B Nlemfu, inspiré de Fofana (2007)*

<sup>1</sup> *Source, Tableaux des ressources et emplois de 2013*

<sup>2</sup> *Source, Tableau des comptes économiques intégrés de 2013*

Au niveau de compte des Isbl, nous avons adopté la notion de la consommation finale effective au niveau des ménages. Ainsi, la consommation finale effective des ménages s'obtient en additionnant la dépense de la consommation finale et les transferts en nature en provenance des administrations et des Isbl. La consommation finale effective des Isbl est nulle par convention, leur dépense de consommation finale étant intégralement transférée au profit des ménages. Ce faisant, nous avons éliminé le compte des Isbl de la matrice primaire.

Pour le compte Sifim, soulignons que sa production est mesurée par la différence entre les revenus de la propriété perçus (intérêts sur les prêts accordés) et les revenus de la propriété versés (intérêts payés). L'ajustement de ce compte s'est fait en deux étapes :

- La valeur de Sifim est redistribuée aux branches d'activités proportionnellement à leurs achats des produits du service financier. Ainsi, la consommation intermédiaire de service financier est augmentée du montant de l'imputation.
- Le montant imputé de Sifim est déduit de l'Excedent Brut d'Exploitation et Revenu Mixte (EBE-RM) et les comptes Sifim sont éliminés de la matrice primaire.

A l'issue de ces ajustements et corrections apportés à la MCS-CD2013 primaire, nous avons obtenu la matrice MCS-CD2013 Standard, dont la structure fait l'objet de la sous section suivante.

## **3.3 Structure de MCS-CD2013 Standard**

La MCS-CD2013 Standard synthétise les opérations comptables qui ont eu lieu au sein de l'économie Congolaise au cours de l'année 2013. Elle comprend 97 comptes dont 41 comptes des branches d'activités et 41 comptes des produits, 2 facteurs de production, 3 comptes institutionnels résidents, 7 comptes auxilliaires des taxes, 2 comptes d'accumulation du capital, et le reste du monde. Les tableaux en annexe (Table 3,Table 4 et Table 5) donnent les détails sur ces différents  $\text{complex}^{5}$ .

Par ailleurs, le Table 2 donne une discription chiffrée de la MCS-CD2013 Standard agrégée. Pour l'essentiel, les compensations salariales, l'excedent brut d'exploitation et revenu mixte sont versés aux unités institutionnelles privées (ménages et entreprises). Les taxes de production et sur les produits nettes des subventions sont payées au gouvernement. Les comptes des revenus et des dépenses des unités institutionnelles s'équilibrent à travers leurs épargnes. Et l'épargne totale est repartie entre la formation brute du capital fixe et les variations des stocks.

<sup>5.</sup> Les comptes retenus ont exactement repris les comptes nationaux tels qu'ils ressortent de TRE-2013 à l'exception de comptes ISBL, marges et SIFIM qui ont subi des ajustements dans la subsection 3.2.

|         | Act.       | Prod.    | Travail   | Capital    | hhd        | Entr.      | Gouv.      | taxes   | say-inv   | dstk   | Rdm       | Total    |
|---------|------------|----------|-----------|------------|------------|------------|------------|---------|-----------|--------|-----------|----------|
| Act.    |            | 43567608 |           |            |            |            |            |         |           |        |           | 43567608 |
| Prod.   | 16689357   |          |           |            | 15 952 102 |            | 3986996    |         | 9 484 963 | 46 183 | 11991863  | 58151464 |
| Travail | 4206012    |          |           |            |            |            |            |         |           |        |           | 4206012  |
| Capital | 21 515 038 |          |           |            |            |            |            |         |           |        |           | 21515038 |
| Mén.    |            |          | 4 175 663 | 12 561 840 | 382 740    | 813 608    | 400 880    |         |           |        | 278 307   | 19613038 |
| Entr.   |            |          |           | 7 262 662  | 37 206     | 346 264    | 12 364     |         |           |        | 80 287    | 7738783  |
| Gouv.   |            |          |           | - 690-536  | 917 388    | 246 157    |            | 4220878 |           |        | 1 187 367 | 8262326  |
| taxes   | 1157201    | 1929294  |           |            | 542 101    | 592 282    |            |         |           |        |           | 4220878  |
| sav-inv |            |          |           |            | 1463375.71 | 3122685.28 | 2028430.85 |         |           |        | 2 870 471 | 9484963  |
| dstk    |            |          |           |            | 19264.0406 | 26918.9594 |            |         |           |        |           | 46183    |
| Rdm     |            | 12654562 | 30 349    |            | 298 861    | 2 590 868  | 833 655    |         |           |        |           | 16408295 |
| Total   | 43567608   | 58151464 | 4206012   | 21515038   | 19613038   | 7738783    | 8262326    | 4220878 | 9484963   | 46183  | 16408295  |          |

**Table 2:** MCS-CD2013 Standard Agrégée (en millions de CDF constants)

*Source : J.B Nlemfu*

Cependant, la MCS-CD2013 Standard est élaborée partant de tableaux des comptes nationaux et se présente sous une forme agrégée. Les comptes des facteurs sont agrégés sous forme de compensation salariale, d'excedent brut d'exploitation et revenu mixte, et les ménages et entreprises sont regroupés au sein d'un compte representatif. Etant donné ce niveau d'agrégation des facteurs et des comptes institutionnels, cette matrice standard est peu appropriée dans l'analyse d'impact des chocs et politiques économiques sur la distribution des revenus et la pauvreté. Pour ce faire, la désagrégation de certains comptes s'avère indispensable et cet aspect est analysé dans la section suivante.

# **4 Matrice de Comptabilité Sociale désagrégée**

Dans cette section, la procédure de désagrégation de la MCS-CD2013 Standard est analysée. Dans un premier temps, nous procedons à l'imputation de l'excédent brut d'exploitation et revenu mixte dégagé des activités de production aux facteurs capital et travail. Ensuite, nous décomposons le marché du travail (les travailleurs) selon le critère retenu de niveau d'éducation. Enfin, la ventilation du compte de ménages selon le milieu de résidence a été réalisée.

L'implimentation de cette procédure a nécessité, en amont, la construction des vecteurs des revenus et dépenses de consommation partant de données de l'enquête 1-2-3 sur l'emploi, le secteur informel et la consommation des ménages conduite en 2012.

#### **4.1 Décomposition des paiements aux facteurs**

Pour imputer l'EBE-RM au travail autonome et capital, nous avons suivi la procédure <sup>6</sup> ci-après : (i) Nous avons utilisé les ratios des compensations salariales sur les coûts du travail autonome des branches j estimés de l'enquête 1-2-3 pour imputer les coûts du travail autonome des branches d'activités de la MCS-CD2013 Standard, à partir des compensations salariales consignées dans cette dernière. (ii)Les rendements sectoriels du capital productif ont été obtenus de manière résiduelle en soustrayant de l'EBE-RM de chaque branche d'activité, les coûts du travail autonome. (iii) Nous avons disposé ces rendements sectoriels du capital productif en facteurs terre et capital.

<sup>6.</sup> Lire à cet effet, Fofana (2007)

Partant de salaires et des coûts de travail autonome de la MCS-CD2013 Standard, nous avons décomposé le facteur travail en travail qualifié et non qualifié, en nous appuyant sur le critère de niveau d'éducation du chef des ménages fournit par l'enquête 1-2-3. Ceci nous a permis de dégager les parts distributives sectorielles issues de l'enquête et de les utiliser à l'imputation des compensations salariales et salaire autonome de la MCS-CD2013 Standard aux catégories retenues.

Par ailleurs, pour les branches et produits d'activité de l'enquête, nous les avons réorganisés selon les caractéristiques retenues de la matrice finale c'est-à-dire selon la nomenclature de la MCS-CD2013 Standard.

#### **4.2 Désagrégation du compte de Ménages**

Pour ventiller le compte de ménages, nous avons eu recours à la méthode d'imputation. Nous avons eu à repartir les revenus et dépenses de la catégorie de ménages de la MCS-CD2013 Standard aux catégories représentatives de ménages à l'aide de parts distributives estimés dans l'enquête 1-2-3.

Ainsi, nous avons généré les dépenses de consommation pour deux catégories de ménages retenues selon le critère de milieu de résidence à savoir les ménages rural et urbain.

Le salaire et les coûts de travail autonome sont compilés pour deux catégories de travail en utilisant les données de l'enquête 1-2-3 relative au niveau d'instruction du chef de ménages. Le revenu du capital est généré en déduisant le coût de travail autonome de revenu mixte et reparti selon les catégories de ménages en utilisant les parts distributives du revenu du capital estimées de l'enquête 1-2-3.

Par ailleurs, l'enquête 1-2-3 fournit des informations sur les transferts des revenus et paiements parmi les ménages, et entre les ménages et les autres institutions. Nous avons utilisé les parts distributives de l'enquête, relatives aux transferts des revenus et paiements parmi les ménages, et entre les ménages et les autres institutions pour repartir les revenus et paiements issus de la MCS-CD2013 Standard. Ensuite, nous avons généré les données de transfert intra-ménage de ladite matrice en construisant une matrice de transfert entre les ménages en utilisant les données de l'enquête.

A l'issue de cette étape, nous obtenons une matrice désagrégée dont la structure détaillée des comptes est donnée dans les tableaux en annexe (Table 3,Table 4 et Table 6). Cependant, compte tenu de diverses sources des données utilisées, cette matrice n'est pas équilibrée au niveau de certains comptes. Pour résoudre ce problème de déséquilibre, il est d'usage d'avoir recours à des techniques d'équilibrage. Cette préoccupation ainsi que les tests de cohérence font l'objet de la section suivante.

### **5 Techniques d'équibrage et tests de cohérence**

#### **5.1 Techniques d'équilibrage**

Diverses techniques d'équilibrage sont utilisées pour aboutir à des MCS équilibrées. Cependant les plus utilisées sont les méthodes Racking-Ration (RAS) et Entropie Croisée (Fall, 2010). Dans ce travail, nous allons recourrir à ces deux techniques pour équilibrer notre matrice désagrégée à la section 4.

#### **5.1.1 Méthode RAS**

La méthode RAS est appliquée pour équilibrer une matrice dans le cas de divergences entre les différentes sources de données utilisées. Elle permet de trouver une nouvelle matrice *T* ∗ très proche de la matrice initiale *T*, matrice déséquilibrée, en spécifiant des totaux de contrôle pour chaque ligne et colonne de la matrice à équilibrer *T*.

En procédant par itération, les valeurs à l'intérieur de la matrice, les *tij* , sont ajustées proportionnellement jusqu'à ce que l'égalité entre la somme des lignes et des colonnes de la matrice et les totaux de contrôle spécifiés soit réalisée (Seck, 2011).

Bacharach (1970, p.47) a montré que la réussite de la méthode RAS, dépend de l'existence d'un ensemble unique des multiplicateurs positifs (normalisés) qui satisfait la condition de biproportionnalité et que les éléments <sup>7</sup> de *R* et *S* peuvent être trouvés par une simple procédure itérative. En d'autres termes, pour que la méthode marche, la matrice initiale doit être "indécomposable".

<sup>7.</sup> Les vecteurs totaux en ligne (*R*) et en colonne (*S*)de la nouvelle matrice

#### **5.1.2 Méthode d'entropie croisée**

Elle consiste à minimiser la mesure de la distance de l'entropie croisée de Kullback et Leibler (1951), entre les probabilités a posteriori et a priori. Adapté au contexte des matrices, les probabilités a priori seront représentées par les éléments *aij* de la matrice des coefficients *A*, ayant quasiment les mêmes propriétés que les probabilités. Quant aux probabilités a posteriori, ce sont les éléments  $a_{ij}^*$  de la nouvelle matrice des coefficients  $A^*$ . Elles seront calculées par le programme de minimisation à la sous section suivante.

En d'autres termes, le problème revient à trouver une nouvelle matrice <sup>8</sup> *T* ∗ très proche de la matrice initiale <sup>9</sup> *T* en minimisant la distance d'entropie entre elles sous contraintes des totaux de contrôle pour chaque ligne et colonne tout en intégrant l'information supplémentaire au niveau de l'ensemble des contraintes.

#### **5.1.3 Spécifications mathématiques et Algorithmes**

#### **RAS**

La procédure d'itérations consiste à partir d'une matrice *A*<sup>0</sup> , la matrice déséquilibrée, et sur base des nouvelles informations obtenues sur les totaux marginaux, à générer une nouvelle matrice *A* telle que :

$$
r A^0 s = A \tag{1}
$$

sous contrainte

$$
\sum_{i}^{n} r_i = \sum_{j}^{n} s_j \tag{2}
$$

Avec  $r = (r_i)_{i \in 1, ..., n}$  et  $s = (s_j)_{j \in 1, ..., n}$  les vecteurs totaux en ligne et en colonne de *A* respectivement.

<sup>8.</sup> Matrice équilibrée

<sup>9.</sup> Matrice déséquilibrée

Si l'égalité ci-dessus est vérifiée, on fixe un seuil de convergence  $\epsilon \succ 0$ . Partant de ces éléments, la procédure d'itération peut débuter :

#### **Etape 1**

Partant de  $A^0 = (a_{ij}^0)_{i,j \in 1,...,n}$ , on calcule pour chaque ligne *i*, la somme des colonnes de  $A^0$  de manière à obtenir un vecteur ligne *m<sup>i</sup>* :

$$
\forall i, \quad m_i = \sum_{j}^{n} a_{ij}^0 \tag{3}
$$

#### **Etape 2**

A l'étape 2, on calcule *p<sup>i</sup>* pour chaque ligne *i* que l'on multiplie à chaque élément de la *i eme* ` ligne de la matrice *A*<sup>0</sup> :

$$
p_i = \frac{r_i}{m_i} \quad et \quad a_{ij}^1 = p_i a_{ij}^0 \tag{4}
$$

A l'issue de cette étape, on obtient une nouvelle matrice :  $A^1 = (a_{ij}^1)_{i,j \in 1,\dots,n}$ 

#### **Etape 3**

De même qu'à l'étape 1, pour chaque colonne *j*, on calcule la somme des lignes de *A*<sup>1</sup> de manière à obtenir un vecteur colonne *n<sup>j</sup>* et on réalise le test de convergence en calculant l'écart *d* qui reste à combler à l'issue de cette étape :

$$
\forall j, \quad n_j = \sum_{i=1}^{n} a_{ij}^1 \quad et \quad d = \sum_{j=1}^{n} |n_j - s_j| \tag{5}
$$

Si  $d \prec \epsilon$  dans ce cas la matrice est équilibrée sinon on passe à l'étape 4.

#### **Etape 4**

Parallèlement à l'étape 2, on calcule *q<sup>j</sup>* pour chaque colonne *j* que l'on multiplie à chaque élément de la  $j^{\hat{e}me}$  colonne de la matrice  $A^1$  :

$$
q_j = \frac{s_j}{n_j} \quad et \quad a_{ij}^2 = q_j a_{ij}^1 \tag{6}
$$

A l'issue de cette étape, on obtient une nouvelle matrice :  $A^2 = (a_{ij}^2)_{i,j \in 1,\dots,n}$ 

#### **Etape 5**

Partant de la nouvelle matrice  $A^2$ , on calcule le vecteur  $m_i$  et l'écart qui reste à combler :

$$
\forall i, \quad m_i = \sum_{j}^{n} a_{ij}^2 \quad et \quad d = \sum_{i}^{n} |m_i - r_i| \tag{7}
$$

Si  $d \prec \epsilon$ , avec  $\epsilon$  le seuil de convergence, dans ce cas les itérations sont terminées sinon on retourne à l'étape 1.

#### **Entroprie croisée**

Tout le problème revient à trouver un ensemble de coefficients à posteriori  $a_{ij}^*$  avec une distance d'entropie minimisée entre cet ensemble et l'ensemble des coefficients à priori *aij* . En d'autres termes, ceci revient à résoudre le problème de minimisation suivant :

$$
\min_{(a_{ij}^*)} \quad \sum_{i} \sum_{j} a_{ij}^* \ln \frac{a_{ij}^*}{a_{ij}} = \sum_{i} \sum_{j} a_{ij}^* \ln a_{ij}^* - \sum_{i} \sum_{j} a_{ij}^* \ln a_{ij}
$$
\n(8)

sous contraintes de consistence du moment

$$
\sum_{j} a_{ij}^* y_j^* = y_i^* \tag{9}
$$

et on ajoute les contraintes de normalisation :

$$
\sum_{j} a_{ji}^* = 1\tag{10}
$$

$$
0 \le a_{ji}^* \le 1 \tag{11}
$$

Le langragien de ce problème de minimisation est donné par :

$$
\mathcal{L} = \left[ \sum_{i} \sum_{j} a_{ij}^* \ln \frac{a_{ij}^*}{a_{ij}} \right] + \sum_{i} \lambda_i \left( y_i^* - \sum_{j} a_{ij}^* y_j^* \right) + \delta \left( 1 - \sum_{j} a_{ji}^* \right)
$$

où les conditions de premier ordre sont :

$$
\frac{\partial \mathcal{L}}{\partial a_{ij}^*} = \ln a_{ij}^* - \ln a_{ij} + 1 - \sum_i \lambda_i y_i^* - \delta = 0
$$

$$
\frac{\partial \mathcal{L}}{\partial \lambda_i} = y_i^* - \sum_j a_{ij}^* y_j^* = 0
$$

$$
\frac{\partial \mathcal{L}}{\partial \delta} = 1 - \sum_{j} a_{ji}^{*} = 0
$$

et la solution est donnée par l'Equation 12 ci-après :

$$
a_{ij}^* = \frac{a_{ij}exp\left(\lambda_i y_j^*\right)}{\sum_i \sum_j a_{ij}exp\left(\lambda_i y_j^*\right)}\tag{12}
$$

Où les  $\lambda_i$  sont les multiplicateurs de langrage associés avec l'information sur les totaux en ligne et en colonne, et le dénominateur est le facteur de normalisation qui assure pour chaque compte de la matrice, la somme des probabilités estimées soit égale à 1 relativement à l'Equation 10. Elle montre que les coefficients estimés *a* ∗ *ij* dépendent de l'ensemble de coefficients à priori *aij* , du moment et des contraintes de normalisation.

$$
\sum_{i} \sum_{j} G_{ij}^{(k)} T_{ij} = \gamma_{ij}^{(k)} \tag{13}
$$

L'Equation 13 correspond à l'introduction de toute information supplémentaire susceptible d'améliorer la qualité de l'estimation. *G* est une matrice dont les éléments prennent les valeurs « 1 ou 0». La valeur « 1 » correspond aux cellules pour lesquelles nous avons par exemple fixé leurs valeurs à *γ* et enfin *k* représentant le nombre de contraintes additionnelles. *Tij* est la matrice des transactions.

Partant de l'Equation 12, on procède par itération à l'aide d'un algorithme <sup>10</sup> pour trouver la solution (Parra et Wodon, 2009). Censor et Lent (1981) ont montré que ce processus d'itération tend vers la solution de ce problème de minimisation si cette solution existe.

#### **5.1.4 Applications au cas de la matrice MCS-CD2013**

Pour équilibrer la matrice MCS-CD2013, nous avons utilisé les deux approches : RAS et entropie croisée. Plus particulièrement pour l'entropie croisée, nous avons recouru à l'approche stochastique avec contraintes <sup>11</sup>. Après itérations, les solutions ont convergé avec succès pour les deux méthodes.

Le tableau 7 donne la version détaillée (désagrégée) de la matrice MCS-CD2013 équilibrée sous la méthode RAS<sup>12</sup> et sa forme agrégée est présentée dans le tableau 8. Cependant, pour pouvoir valider une matrice, la cohérence de sa structure comptable ainsi que les équilibres ex post doivent être vérifiés. C'est l'objet de la sous section suivante.

<sup>10.</sup> Cet algorithme peut être implimenté sous l'environnement gams ou Matlab

<sup>11.</sup> Lire à cet effet, Robinson et collab. (2001).

<sup>12.</sup> Ce choix est optionnel par le fait que les deux méthodes ont abouti à des versions de MCS-CD2013 presque similaires. Toutefois, deux fichiers de format Excel des versions détaillées de la MCS-CD2013, pour les deux méthodes d'équilibrage utilisées, accompagnent ce document.

#### **5.2 Tests de cohérence**

#### **5.2.1 MCS-CD2013 et cohérence interne**

La cohérence interne d'une matrice de comptabilité sociale est garantie par le fait que, pour chaque compte, le total de la ligne correspond au total de la colonne, c'est-à-dire les recettes totales sont identiques aux dépenses totales (Decaluwé et collab., 2001). En effet, les recettes sont enregistrées en ligne (indice *i*) et les dépenses en colonne (indice *j*), l'élément général d'une matrice étant *tij* , défini comme la dépense du compte *j* ( *j*= 1, 2, 3,. . . . . . ,n) qui constitue la recette du compte *i* ( *i* = 1, 2, 3, . . . ., n). Ainsi, la cohérence interne d'une matrice peut se résumer, dans le cas du compte p, par :

$$
\underbrace{\sum_{j=1}^{n} t_{pj}}_{Recettes} \equiv \underbrace{\sum_{i=1}^{n} t_{ip}}_{Depenses}
$$

La MCS détaillée de l'économie Congolaise pour l'année 2013 est donnée en annexe dans le tableau 7. Cependant, pour réaliser le test de cohérence interne, nous allons nous appuyer sur sa forme réduite présentée dans le tableau 8.

De la lecture de ce tableau 8, il en découle que la matrice MCS-CD2013 possède une structure comptable cohérente <sup>13</sup>. Autrement dit, la somme des recettes pour chaque ligne i est égale à la somme des dépenses de la colonne j correspondante.

#### **5.2.2 MCS-CD2013 et cohérence externe**

La cohérence externe au sein de la MCS-CD2013 doit être vérifiée à travers trois identités comptables macroéconomiques appelées aussi équilibres comptables macroéconomiques.

<sup>13.</sup> Cette conclusion se vérifie pour les deux versions de MCS-CD2013 quelle que soit la méthode d'équilibrage utilisée.

Ces équilibres sont donnés par les trois identités comptables suivantes :

$$
PIB + IM = C + G + IT + EX
$$

```
et
```

$$
IM + REV = EX + TR_{rdm} + S_R
$$

*ou*

$$
IT = S_M + S_E + S_G + S_R
$$

Où *PIB* : produit intérieur brut au prix du marché ; *IM* : importations de produits aux prix *CAF* ; *C* : consommation privée ; *G* : consommation publique ; *IT* : investissement ; *EX* : exportations de produits aux prix franco de bord ; *REV* : revenus du capital ou revenus de facteurs (nets) payés au reste du monde ; *T Rrdm* : transferts courants (nets) en provenance du reste du monde et du gouv. ; *S<sup>M</sup>* : épargne des ménages *S<sup>E</sup>* : épargne des entreprises ; *S<sup>G</sup>* : épargne de l'Etat ; *S<sup>R</sup>* : épargne étrangère.

Sur la base du tableau 8, nous pouvons démontrer que les trois identités comptables macroéconomiques sont vérifiées. En effet, de la première équation, on obtient l'identité comptable macroéconomique des ressources et des emplois assurant la cohérence globale de la MCS-CD2013, à savoir :

$$
PIB(28.807.545) + IM(12.654.562) = C(15.952.102) + G(3.986.996) + IT(9.531.146) + EX(11.991.863)
$$

puis l'équilibre sur le marché extérieur :

$$
IM(12.654.562) + REV(30.349) = EX(11.991.863) + TR_{rdm}(-2.177.423, 2) + S_R(2.870.471, 2)
$$

et enfin, l'équilibre entre l'épargne et l'investissement lequel est donné par :

 $IT(9.531.146) = S_M(1.482.639, 8) + S_E(3.149.604, 2) + S_G(2.028.430.9) + S_R(2.870.471, 2)$ 

Il ressort de ce qui précède que la MCS-CD2013, notre cadre comptable, est cohérente <sup>14</sup>. Autrement dit, elle satisfait les équilibres comptables macroéconomiques, encore dits équilibres ex post. Ainsi, l'ensemble de ces équilibres constitue ce qui est appelé la situation de référence de l'économie Congolaise au cours de l'année 2013.

L'apport majeur de cette matrice MCS-CD2013 est qu'elle a permis de restructurer les statistiques du secteur réel et de s'assurer de leur cohérence globale. Ainsi, elle constitue une base comptable d'analyse des données et peut être utilisée dans la modélisation de l'économie Congolaise afin d'analyser l'impact des chocs et politiques macroéconomiques.

## **6 Conclusion**

Ce travail a décrit la construction de la matrice de comptabilité sociale de la rdcongo pour l'année 2013, la MCSCD2013. Trois principales sources des données ont été utilisées à savoir les tableaux des ressources et emplois de 2013, le tableau des comptes économiques intégrés de 2013, et les données de l'enquête 1-2-3 sur l'emploi, le secteur informel et la consommation des ménages conduite en 2012. L'approche de bottom-up a été privilégiée compte tenu de la nature des données et trois grandes étapes ont marqué sa construction. Dans un premier temps la matrice primaire a été construite puis cette matrice a subi des ajustements et corrections ce qui a donné lieu à la matrice standard. En intégrant les données de l'enquête des ménages, cette matrice a été désagrégée puis équilibrée en recourant à deux méthodes d'équilibrage à savoir le RAS et l'entropie croisée stochastique avec contraintes. Cette dernière étape a abouti à la matrice finale (matrice désagrégée) ou encore la MCS-CD2013. Pour pouvoir la valider, la cohérence de sa structure comptable a été vérifiée et les équilibres comptables macroéconomiques ont été satisfaits. La contribution majeure de la MCS-CD2013 est qu'elle constitue une base des données macroéconomiques de référence pour les études et modélisations de l'économie Congolaise.

Dans la troisième phase qui suit, cette matrice constuera la base des données de référence pour la construction et la calibration du modèle d'équilibre général calculable adapté à la problématique de notre étude à savoir : «Impact des investissements sociaux consentis par le gouvernement congolais et la pauvreté ».

<sup>14.</sup> Cette conclusion est valable pour les deux versions de MCS-CD2013 quelle que soit la méthode d'équilibrage utilisée.

# **Bibliographie**

Bacharach, M. 1970, *Biproportional matrices & input-output change*, vol. 16, CUP Archive.

- Blien, U. et F. Graef. 1997, «Entropy optimisation methods for the estimation of tables», *Classification, Data Analysis and Data Highways*, p. 3–15.
- Cantillo, S., W. Jiménez Castro, R. Díaz Porras, E. Lizano, T. González, H. G De Grammont, P. Vásquez, H. M De Grammont, E. Camou Healy, P. López et collab.. 2004, «Rising inequality and falling poverty in costa rica's agriculture during trade reform : a macro-micro general quilibrium analysis.», cahier de recherche, UNED, San José (Costa Rica).
- CEC, I. et U. OECD. 1993, «Wb/commission for the european communities, international monetary fund, organization for economic cooperation and development, united nations & world bank. 1993», *System on National Accounts 1993 (SNA93)*.
- Censor, Y. et A. Lent. 1981, «An iterative row-action method for interval convex programming», *Journal of Optimization theory and Applications*, vol. 34, n<sup>o</sup> 3, p. 321–353.
- Decaluwé, B., A. Martens et L. Savard. 2001, *La politique économique du développement et les modèles d'équilibre général : calculable*, PUM.
- Ederne, V. 2000, «Une matrice de comptabilité sociale pour haïti (1986-87)», *Statistique, Développement et Droits de l'Homme, Montreux, 4. – 8. Août 2000*.
- Fall, C. S. 2010, «Une matrice de comptabilité sociale (mcs) du sénégal pour l'année 2006», cahier de recherche.
- Fofana, I. 2007, «Elaborer une matrice de comptabilité sociale pour l'analyse d'impacts des chocs et politiques macroéconomiques», *Training material. Centre Interuniversitaire sur le Risque, les Politiques Economiques et l'Emploi, Universite Laval, Quebec*.
- Fofana, I., M. Y. Diallo, O. Sarr et A. Diouf. 2015, «2011 social accounting matrix for senegal», .
- Fofana, I., A. Lemelin et J. Cockburn. 2002, «Balancing a social accounting matrix», *Laval : Centre de Recherche en Économie et Finances Appliquées (CREFA) Université Laval*.
- Golan, A., G. Judge et D. Miller. 1996, *Maximum entropy econometrics : Robust estimation with limited data*, Wiley New York.
- Golan, A., G. Judge et S. Robinson. 1994, «Recovering information from incomplete or partial multisectoral economic data», *The Review of Economics and Statistics*, p. 541–549.
- INS. Tableaux des comptes nationaux, Institut National de la Statistique, Ministère du Plan et suivi de la mise en oeuvre de la révolution de la modernité, R.D.Congo.
- INS. 2014, «Enquête 1-2-3 : Résultats de l'enquête sur l'emploi, le secteur informel et sur la consommation des ménages/2012», Rapport global, Institut National de la Statistique, Ministère du Plan et suivi de la mise en oeuvre de la révolution de la modernité, R.D.Congo, Septembre.
- Kamiantako, M. 1993, «The impact of stabilization and structural policies in zaire : Analysis within a social accounting matrix framework», *Visiting Research Fellow Series 221, Institute of Developing Economies, Tokyo, November : 1-83*.
- Keuning, S., W. de Ruijter, J. Alarcon, J. v. Heemst, S. Keuning, W. d. Ruijter et R. Vos. 1988, «The social accounting framework : Outline of construction stages and organisation of work», *The Review of Income and Wealth, vol.* 34, n<sup>o</sup> 1.
- Kullback, S. et R. A. Leibler. 1951, «On information and sufficiency», *The annals of mathematical statistics*, p. 79–86.
- Ngeleza, G. K., X. Diao, J. Ulimwengu et J. Randriamamonjy. 2011, «Tendances de long terme pour la croissance et la réduction de la pauvreté en rdc : Une approche d'équilibre général», DRCSSP Policy Note 1, International Food Policy Research Institute (IFPRI).
- Nlemfu M., J. B. 2010, «Une matrice de comptabilité sociale pour la r.d. congo : Mcs-rdc2005», Working paper, Université de Kinshasa.
- Nlemfu Mukoko, J. B. et J. Wabenga Yango. 2015, «Une matrice de comptabilité sociale pour la r.d. congo : Mcs-rdc2005», Mpra paper, University Library of Munich, Germany.
- Parra, J. C. et Q. Wodon. 2009, «Simsip sam : A tool for the analysis of input-output tables and social accounting matrices», *The World Bank, Version*, vol. 1.
- Pyatt, G. et J. I. Round. 1985, «Social accounting matrices : A basis for planning», .
- Robilliard, A.-S. et S. Robinson. 1999, «Reconciling household surveys and national accounts data using a cross entropy estimation method», *TMD discussion papers*, , n<sup>o</sup> 50.
- Robinson, S., A. Cattaneo et M. El-Said. 2001, «Updating and estimating a social accounting matrix using cross entropy methods», *Economic Systems Research*, vol. 13, nº 1, p. 47–64.
- Seck, A. 2011, «Actualisation du tableau des entrées intermédiaires (tei) par la méthode de minimisation de l'entropie croisée (mec)», *Stateco*, vol. 106.
- Shannon, C. E. 1948, «A note on the concept of entropy», *Bell System Tech. J*, vol. 27, p. 379–423.
- Shoven, J. B. et J. Whalley. 1992, *Applying general equilibrium*, Cambridge university press.
- Theil, H. 1967, *Economics and information theory*, vol. 7, North-Holland Amsterdam.
- Thorbecke, E. 2003, «Poverty analysis and measurement within a general equilibrium framework», *Reducing poverty in Asia : emerging issues in growth, targeting, and measurement*, p. 45–78.
- UNIES, N. 1993, «Système de comptabilité nationale (scn) 1993», *Genève : ONU*.
- United Nations, E. C. f. A. 1984, «An aggregate social accounting matrix (sam) for zaire, 1980 : A preliminary report, e/eca/psd.3/16», cahier de recherche, Third Session of the Joint Conference of African Planners, Statisticians and Demographers, Addis Abbaba, March 5-14.

| Type des comptes     | Libellés   | Description                                                            |
|----------------------|------------|------------------------------------------------------------------------|
| Branches d'activités | a-agrv     | Agriculture vivrière                                                   |
|                      | a-agrind   | Agriculture industrielle et d'exportation                              |
|                      | a-liv      | Elevage et chasse                                                      |
|                      | a-for      | Sylviculture, Exploitation Forestière et Services annexes              |
|                      | a-fish     | Pêche, Pisciculture, Services annexes                                  |
|                      | a-mine     | Extraction minière                                                     |
|                      | a-meat     | Industries de viandes et de poissons                                   |
|                      | a-fats     | Fabrication de corps gras                                              |
|                      | a-grain    | Travail de grains, fabrication des produits amyl., alim.               |
|                      | a-cerel    | Fabrication de produits alimentaires à base de ceréales                |
|                      | a-sugar    | Fabrication de sucre, transformation de café, chocolaterie, confeserie |
|                      | a-ofood    | Autres industries alimentaires                                         |
|                      | a-bev      | Fabrication de boissons                                                |
|                      | a-tab      | Fabrication de produits à base de tabac                                |
|                      | a-text     | Fabrication de textile et d'articles d'habillement                     |
|                      | a-leat     | Travail du cuir, fabrication de chaussures et articles de voyage       |
|                      | a-wood     | Travail de bois, fabrication articles en bois                          |
|                      | a-paper    | Fabrication de papier, carton, imprimerie et editions                  |
|                      | a-petr     | Raffinerie de pétrole et transformation de produits energétiques       |
|                      | a-chem     | Fabrication des produits chimiques                                     |
|                      | a-rubber   | Fabrication de produits en caoutchouc ou en plastique                  |
|                      | a-nmet     | Fabrication de produits minéraux non métalliques                       |
|                      | a-met      | Metallurgie, fonderie, fabrication des ouvrages métalliques            |
|                      | a-mach     | Fabrication de machines, matériels, équipements,                       |
|                      | a-com      | Equipements et appareils audiovisuels et de communication              |
|                      | a-tranm    | Construction de matériels de transport                                 |
|                      | a-furn     | Fabrication de meubles et autres activités                             |
|                      | a-elec     | Production et distribution d'electricité, gaz, vapeur et eau           |
|                      | a-cons     | Construction                                                           |
|                      | a-trad     | Commerce                                                               |
|                      | a-rep      | Reparation                                                             |
|                      | a-hotl     | Hotels, bars et restaurants                                            |
|                      | $a$ -trans | Transports et auxilliaires de transport                                |
|                      | a-telc     | Postes et telecommunications                                           |
|                      | a-fsrv     | Activités financières                                                  |
|                      | a-estat    | Activités immobières                                                   |
|                      | a-srv      | Services rendus aux entreprises                                        |
|                      | a-gsrv     | Activtés d'administration publique                                     |
|                      | a-educ     | Education                                                              |
|                      | a-heal     | Santé et action sociale                                                |
|                      | a-osrvt    | Activités à caractères collectif ou personnel                          |

**Table 3:** Comptes des Branches d'activités

*Source : J.B Nlemfu*

| Type des comptes | Libellés             | Description                                          |
|------------------|----------------------|------------------------------------------------------|
| Produits         | c-agrv               | Produits de l'Agriculture vivriere                   |
|                  | c-agrind             | Produits de l'Agriculture Indust et d'exportarionq   |
|                  | c-liv                | Produits de l'elevage                                |
|                  | c-for                | Prod. Sylvi., l'exploit. Forest. et serv. an         |
|                  | c-fish               | Prod. pêche et de la pisciculture, serv. ann         |
|                  | c-mine               | Produits d'extraction                                |
|                  | c-meat               | Viandes et poissons                                  |
|                  | c-fats               | Huiles et graisses                                   |
|                  | $c$ -grain           | Farines prd. céréales, prd. Amyl., alim. an          |
|                  | c-cerel              | Produits alimentaires à base de céréales             |
|                  | c-sugar              | Sucre, chocolaterie, confiserie                      |
|                  | c-ofood              | Autres produits alimentaires                         |
|                  | c-bev                | <b>Boissons</b>                                      |
|                  | c-tab                | Produits à base de tabac                             |
|                  | c-text               | Produits textiles                                    |
|                  | c-leat               | Cuirs tannés et apprêtés; article voyage; chaussures |
|                  | c-wood               | Bois et ouvrage en bois                              |
|                  | c-paper              | Papiers, produits de l'edition, enregistrement       |
|                  | c-petr               | Pd. Pétrol. Raf.; cokes; prd. des indust. Nu         |
|                  | c-chem               | Produits chimiques                                   |
|                  | c-rubber             | Produits en caoutchouc ou en matières plastique      |
|                  | c-nmet               | Autres produits minéraux non métalliques             |
|                  | c-met                | Produits metallurgiques; pièces de fonderie          |
|                  | c-mach               | Machines et matériels n.c.a.                         |
|                  | c-com                | Equip. et appareils de radio, télevision et comm.    |
|                  | c-tranm              | Materiels de transports                              |
|                  | $c$ -furn            | Meubles; produits divers n.c.a.                      |
|                  | c-elec               | Electricité, gaz, vapeur et eau                      |
|                  | c-cons               | Travaux de construction                              |
|                  | c-trad               | <b>Ventes</b>                                        |
|                  | c-rep                | Services réparation de vehicule et de motocycle      |
|                  | c-hotl               | Services d'hotellerie et de restauration             |
|                  | $\rm c\text{-}trans$ | Service de transports                                |
|                  | c-telc               | Services des postes et télécommunications            |
|                  | c-fsrv               | Services bancaires et d'assurance                    |
|                  | c-estat              | Services de logement, autres services immobiliers    |
|                  | $c$ - $srv$          | Services aux entreprises                             |
|                  | c-gsrv               | Services d'admini. Publique                          |
|                  | c-educ               | Services d'enseignement                              |
|                  | c-heal               | Services de sante et d'action sociale                |
|                  | C-OSIV               | Autres services collectifs, sociaux et personnels    |

**Table 4:** Comptes des Produits

*Source : J.B Nlemfu*

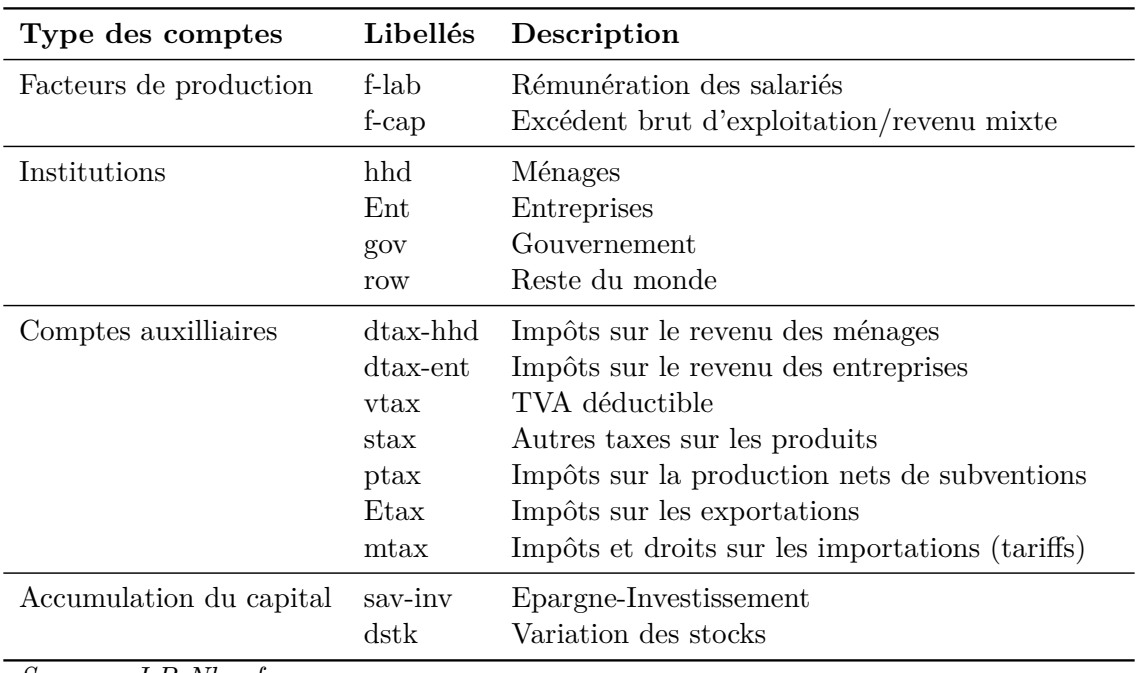

# **Table 5:** Autres comptes

*Source : J.B Nlemfu*

# **Table 6:** Comptes désagrégés

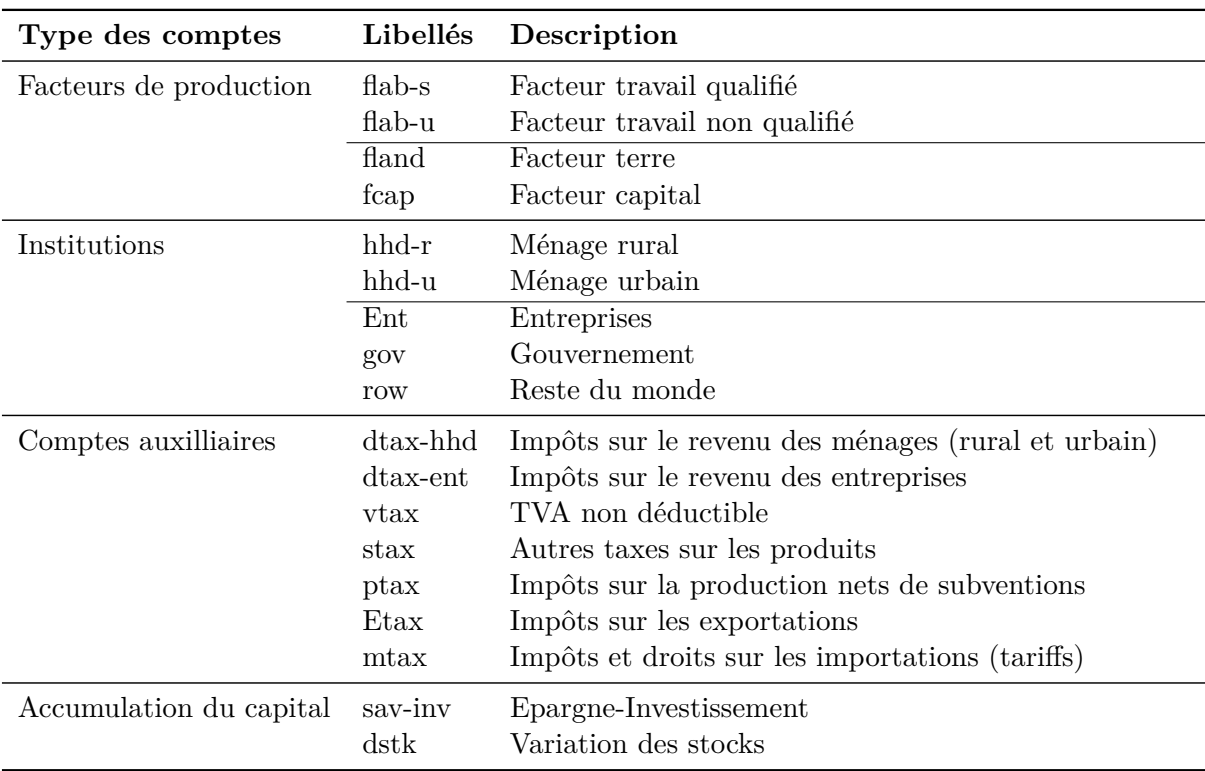

*Source : J.B Nlemfu*

# **Table 7:** MCS-CD2013 (en millions de CDF constants)

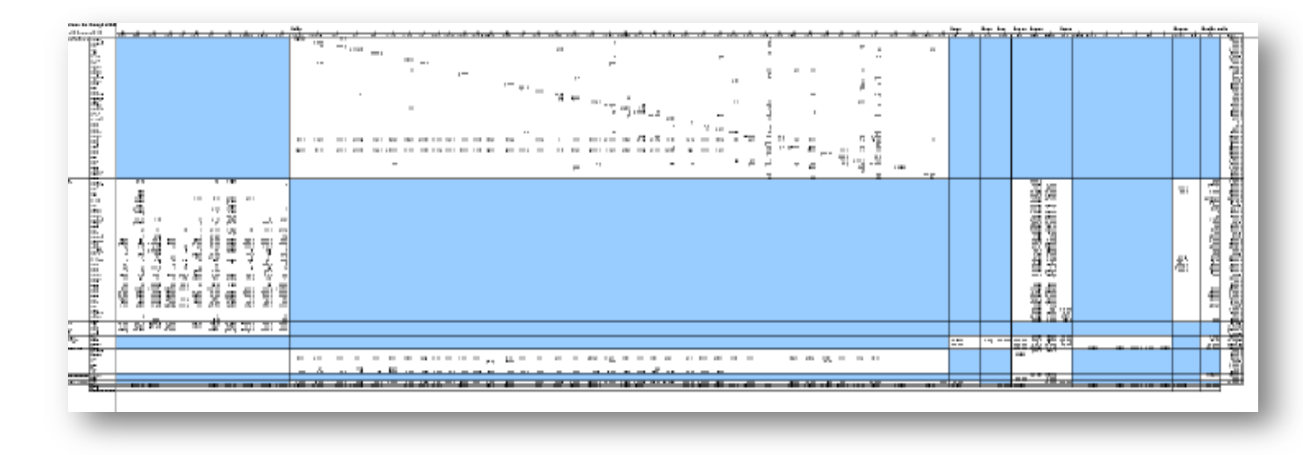

 **Tableau 7 :** M MCS-CD2013 (en millions de CDF constants)

Source : J.Blaise Nlemfu

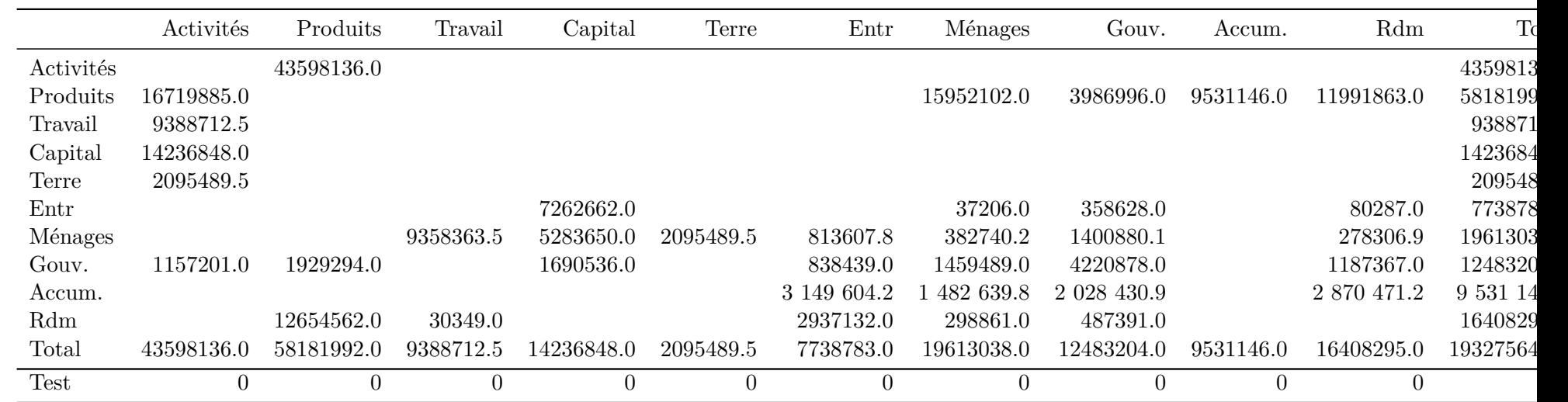

**Table 8:** MCS-CD2013 Agrégée (en millions de CDF constants)

*Source : J.B Nlemfu*